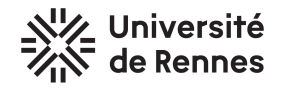

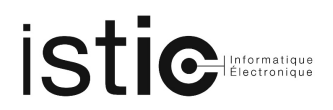

# TP1 - Logique en Isabelle/HOL

Fichiers du projet : tp1.thy et tp1bis.thy sur http://people.irisa.fr/Thomas.Genet/ACF/.

### 1 Préambule

#### 1.1 Mise en place de l'environnement Isabelle/HOL sur les machines ISTIC

- Dans une fenˆetre terminal, tapez la commande : /share/m1info/Isabelle/configTP
- Dans une fenêtre Terminal, tapez source  $\tilde{\phantom{a}}$ /.bashrc

#### 1.2 Première théorie et lancement d'Isabelle/HOL

- Créez un répertoire de travail pour ACF et copiez-y le fichier  $tp1.thy$ .
- Pour lancer Isabelle/HOL, dans une fenˆetre Terminal, tapez isabelle.
- Dans Isabelle, chargez votre copie du fichier tp1.thy.

#### 1.3 Remarque sur la syntaxe Isabelle/HOL

En Isabelle/HOL, les termes, types, formules et équations de définition de fonctions doivent être entourés de doubles quotes : ".

### 2 Logique propositionnelle

Avec Isabelle/HOL, complétez le fichier  $tp1.$ thy avec les propriétés suivantes.

Exercice 1 Redémontrez les lois de De Morgan suivantes :

- $A \wedge (B \vee C) \longleftrightarrow (A \wedge B) \vee (A \wedge C)$
- $\bullet \ \neg(A \land B) \leftrightarrow \neg A \lor \neg B$

Exercice 2 Il existe en Écosse un club très fermé qui obéit aux règles suivantes :

- 1. tout membre non écossais porte des chaussettes rouges,
- 2. tout membre portant des chaussettes rouges porte un kilt,
- 3. les membres mariés ne sortent pas le dimanche,
- $4.$  un membre sort le dimanche si et seulement s'il est écossais,
- 5. tout membre qui porte un kilt est écossais et est marié,
- $6.$  tout membre  $\acute{e}cos\$ is porte un kilt.

Ce club peut-il accepter des membres ? Si l'on retire la première règle que cela change-t-il ?

## 3 Logique du premier ordre

Dans cette partie, certaines propriétés, même si elle sont vraies, ne pourront être démontrées par apply auto. Dans ce cas, contentez-vous de vérifier qu'elles n'admettent pas de contre-exemple avec nitpick.

Exercice 3 Pour chaque formule, dites si elle est valide, satisfaisable ou contradictoire. Dans le cas où elle  $est$  satisfaisable ou contradictoire, proposez une hypothèse à ajouter pour la rendre valide. Dans ces formules, les opérateurs +,  $*,$  >  $et$  < portent sur les entiers naturels.

- $\forall x \ y \ z. \ x + y > x + z \longrightarrow x + x > y + z$
- $\forall x \ y. \ x + y \leq x * y$
- $\forall xyz.x > y \land z > 0 \longrightarrow x*z > y*z$
- $\exists x. P(f(x)) \longrightarrow \forall x. P(f(x))$

Exercice 4 Redémontrez la commutativité et l'associativité de l'addition pour les entiers naturels. Redémontrez  $l'existence$   $d'un$  élément neutre pour l'addition.

Exercice 5 Re-vérifiez si l'opérateur append de concaténation de listes est commutatif et associatif. Vérifiez  $s'il$  admet un élément neutre.

Exercice 6 Définissez et vérifiez les propriétés attendues sur les fonctions suivantes :

- $-$  append  $et$  length
- $-$  append  $et$  map
- $-$  List.member  $et$  append

## 4 Bonus... pour aller plus loin dans les preuves

Pour l'instant nous n'avons vu que la tactique de preuve apply auto. Si vous voulez connaître dès maintenant plus d'outils et de techniques pour mener à bien les preuves vous pouvez vous entraîner avec le fichier tp1bis.thy.